# Example ieee.cls Paper

Gregory L. Plett, Student Member, IEEE

Abstract—This file is a short example to show the different formatting options available with the ieee.cls file.

Index Terms—Style file, L<sup>A</sup>TEX2e, IEEE Publications, Example

### I. Introduction

THIS is a short example file to show the formatting<br>options available with the ieee.cls file. It allows HIS is a short example file to show the formatting a world-wide-web page to very compactly display all the options. The options include: the main mode, the submodes and the miscellaneous options.

#### A. Main-Mode

There are four main-modes: draft, submission, compressed and final.

#### A.1 The Draft Mode

The draft mode double-spaces, gives nice wide margins, and time stamps each page.

#### A.2 The Submission Mode

Like draft mode, but does not time-stamp.

#### A.3 The Compressed Mode

The compressed mode is single spaced, single column.

## A.4 The Final Mode

A.4.a For conferences. The final mode produces cameraready output.

A.4.b For journals. The final mode produces an "evaluation" output which allows you to break equations, judge page-lengths, etc.

## B. Sub-Mode

The sub-modes are: internal, submitted, inpress, reprint and technote. These allow internal review, submission of the paper for initial review and for publishing, and special comments in the header of the paper to indicate that this paper is submitted, or in-press and not the final version. The "reprint" sub-mode gives proper page numbers, etc.

## C. Miscellaneous Options

The miscellaneous options are: titlepage, notitlepage, anonymous, 9pt, 10pt, 11pt, 112pt, narroweqnarray and inline. These govern the production or omission of a separate title page, the inclusion or omission of author information, the type size (you should never need to use these, though) and two fixes to the way IAT<sub>EX</sub> displays math.

G.L. Plett is with the Department of Electrical Engineering, Stanford University, Stanford, CA 94305-9510. Phone: +1 415 723-4769, email: glp@simoon.stanford.edu

II. Short Summary

Fig. 1 shows a sequence of commands useful for formatting an IEEE paper using ieee.cls.

```
\documentclass[final]{ieee}
\begin{document}
\title[Example]{Example ieee.cls Paper}
\author[PLETT]{%
   Gregory L. Plett\member{Student Member}
   \authorinfo{%
   G.L. Plett is ...}
}
\journal{IEEE Transactions on ...}
\maketitle
\begin{abstract} This file ...
\end{abstract}
\begin{keywords} Style file ...
\end{keywords}
\section{Introduction}
\PARstart This is ...
\begin{biography}{Gregory L. Plett} (S'97)
...
\end{biography}
\end{document}
```
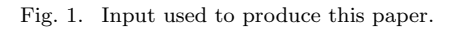

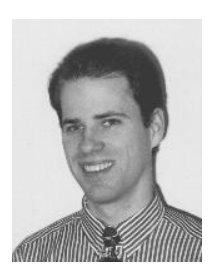

Gregory L. Plett (S'97) was born in Ottawa, ON, in 1968. etc. etc. Here's a second paragraph...

Options used for this example: \documentclass[final]{ieee} \usepackage{ieeetsp}